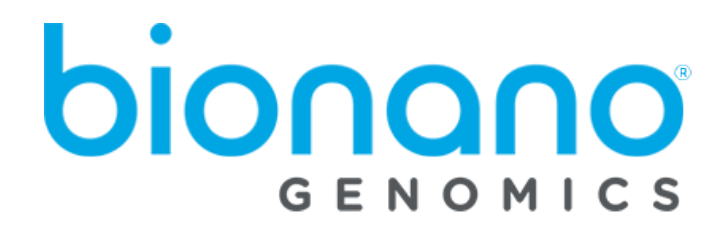

# Bionano EnFocus™ FSHD Analysis JSON File Format Specification Sheet

Document Number: 30322 Document Revision: A

> For Research Use Only. Not for use in diagnostic procedures. Copyright © 2019 Bionano Genomics, Inc. All Rights Reserved.

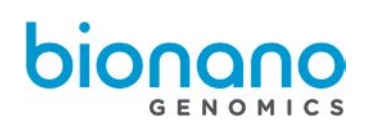

# **Table of Contents**

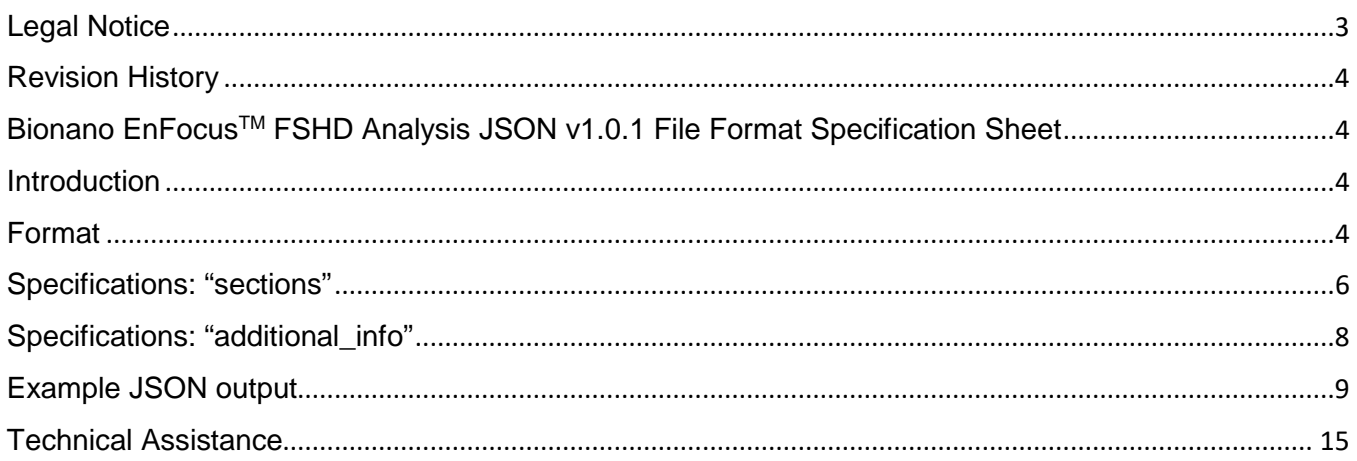

### <span id="page-2-0"></span>Legal Notice

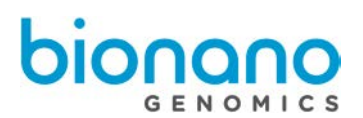

#### **For Research Use Only. Not for use in diagnostic procedures.**

This material is protected by United States Copyright Law and International Treaties. Unauthorized use of this material is prohibited. No part of the publication may be copied, reproduced, distributed, translated, reverseengineered or transmitted in any form or by any media, or by any means, whether now known or unknown, without the express prior permission in writing from Bionano Genomics. Copying, under the law, includes translating into another language or format. The technical data contained herein is intended for ultimate destinations permitted by U.S. law. Diversion contrary to U. S. law prohibited. This publication represents the latest information available at the time of release. Due to continuous efforts to improve the product, technical changes may occur that are not reflected in this document. Bionano Genomics reserves the right to make changes in specifications and other information contained in this publication at any time and without prior notice. Please contact Bionano Genomics Customer Support for the latest information.

BIONANO GENOMICS DISCLAIMS ALL WARRANTIES WITH RESPECT TO THIS DOCUMENT, EXPRESSED OR IMPLIED, INCLUDING BUT NOT LIMITED TO THOSE OF MERCHANTABILITY OR FITNESS FOR A PARTICULAR PURPOSE. TO THE FULLEST EXTENT ALLOWED BY LAW, IN NO EVENT SHALL BIONANO GENOMICS BE LIABLE, WHETHER IN CONTRACT, TORT, WARRANTY, OR UNDER ANY STATUTE OR ON ANY OTHER BASIS FOR SPECIAL, INCIDENTAL, INDIRECT, PUNITIVE, MULTIPLE OR CONSEQUENTIAL DAMAGES IN CONNECTION WITH OR ARISING FROM THIS DOCUMENT, INCLUDING BUT NOT LIMITED TO THE USE THEREOF, WHETHER OR NOT FORESEEABLE AND WHETHER OR NOT BIONANO GENOMICS IS ADVISED OF THE POSSIBILITY OF SUCH DAMAGES.

#### **Patents**

Products of Bionano Genomics® may be covered by one or more U.S. or foreign patents.

#### **Trademarks**

The Bionano Genomics logo and names of Bionano Genomics products or services are registered trademarks or trademarks owned by Bionano Genomics in the United States and certain other countries.

Bionano Genomics®, Saphyr®, Saphyr Chip®, Bionano Access®, and Bionano EnFocus™ are trademarks of Bionano Genomics, Inc. All other trademarks are the sole property of their respective owners.

No license to use any trademarks of Bionano Genomics is given or implied. Users are not permitted to use these trademarks without the prior written consent of Bionano Genomics. The use of these trademarks or any other materials, except as permitted herein, is expressly prohibited and may be in violation of federal or other applicable laws.

© Copyright 2019 Bionano Genomics, Inc. All rights reserved.

#### <span id="page-3-0"></span>**Revision History**

```
Revision Notes
```
<span id="page-3-1"></span>**A Initial release of document.** 

# Bionano EnFocusTM FSHD Analysis JSON v1.0.1 File Format Specification Sheet

This file format specification sheet details the file format specifications for Bionano EnFocus™ FSHD Analysis JSON (\*.json) file version 1.0.1.

#### <span id="page-3-2"></span>**Introduction**

The Bionano EnFocus™ FSHD Analysis Pipeline generates a JSON file that includes information about the analysis and summarizes the results. JSON (JavaScript Object Notation) is a generic open-standard file format, which relates keys (or attributes) to values. Bionano Genomics has adapted this format to store summary information from the FSHD analysis pipeline. For easy readability, JSON files can be opened in a text editor or specialized JSON viewers.

#### <span id="page-3-3"></span>**Format**

The data are organized in a hierarchy of key-value pairs. The top level has two main sections: "sections" and "additional\_info". The section "sections" contains data that Bionano Access uses for visualization and report generation. The section "additional\_info" contains data that Bionano Access uses to generate a PDF report. The report version (from the key report\_version) is also contained in this section. The keys are numbered (0, 1, 2, and so forth; see example in "Example JSON Output" section) in order to define the order in which the sections should appear in the PDF report.

The JSON contains the following sections:

- **sections** 
	- o Experiment information
		- Sample name
		- Enzyme used
		- Instrument serial number
		- Chip ID
		- Run ID
		- Date of data collection
		- Version of ICS software
	- o Overall sample quality metrics
		- Inferred sex of sample
		- **Assessment of molecule quality**
		- Assessment of stable regions

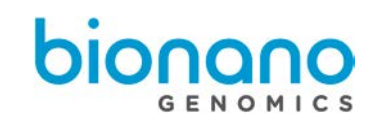

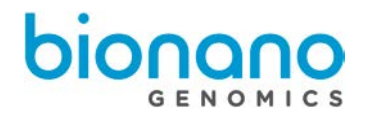

- o Analysis information
	- **Analysis performed**
	- Job ID
	- Job name
	- **•** Operator name
	- Date of analysis
	- **•** Version of assembly pipeline
	- **•** Version of FSHD analysis pipeline
- o Detailed results
- o Screenshots
- o Additional information
- o Background information
	- **Nethods and limitations**
	- **References**
- additional info
	- o report\_version
	- o display\_columns
	- o display\_headers
	- o display\_widths
	- o report\_name

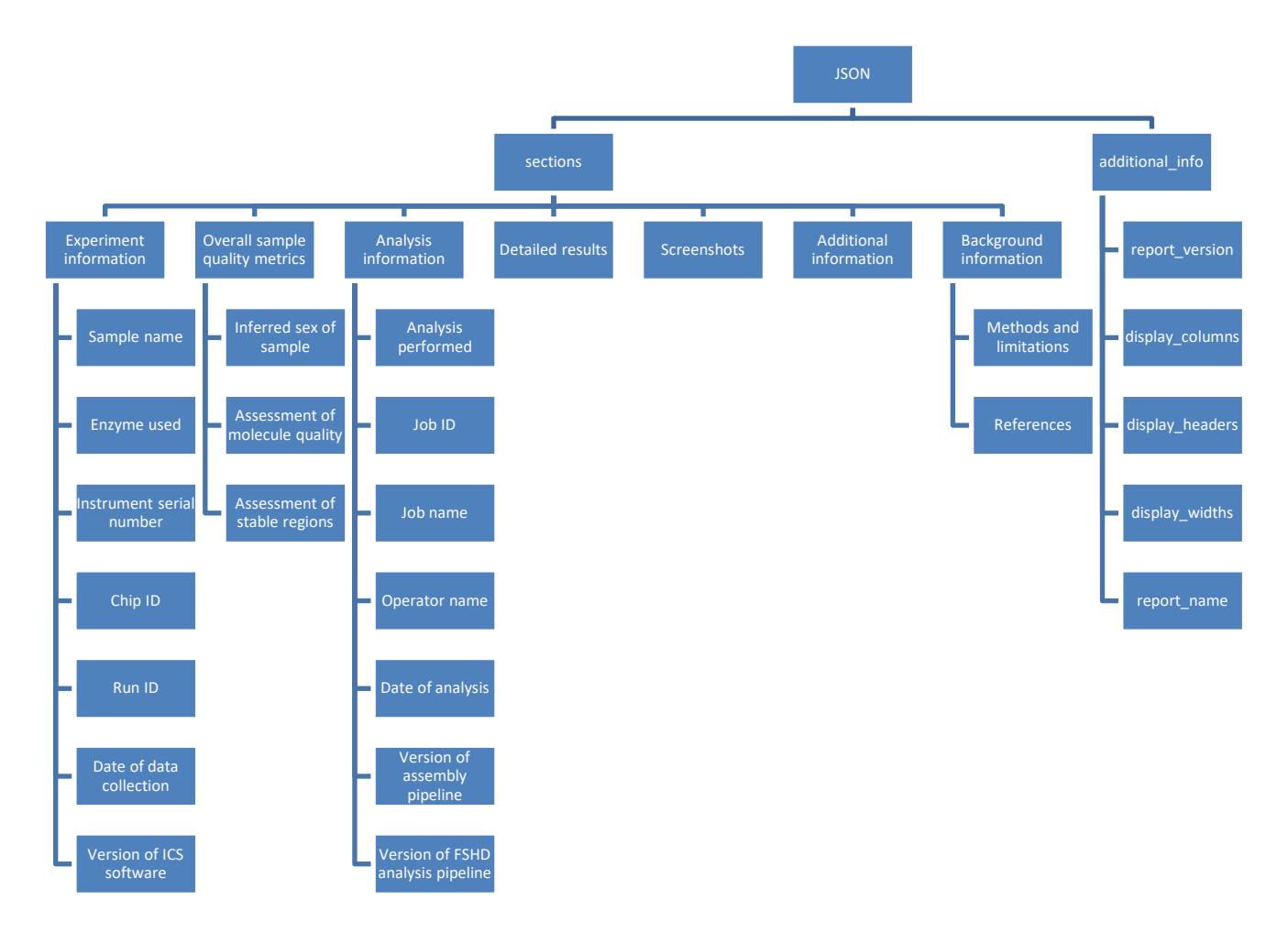

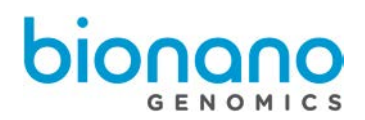

#### <span id="page-5-0"></span>**Specifications: "sections"**

There are seven sub-sections under "sections": "Experiment information", "Overall sample quality metrics", "Analysis information", "Detailed results", "Screenshots", "Additional information", and "Background information".

The *"Experiment information"* section includes information about the extracted and labeled DNA sample ("Sample name" and "Enzyme used"), the map data collection process ("Instrument serial number", "Chip ID", "Run ID", and "Date of data collection"), and the version of the imaging analysis software used to convert the image data into molecule data ("Version of ICS software"). Some of the information is passed into the pipeline by Bionano Access, so they may be absent if the pipeline is run on the command line.

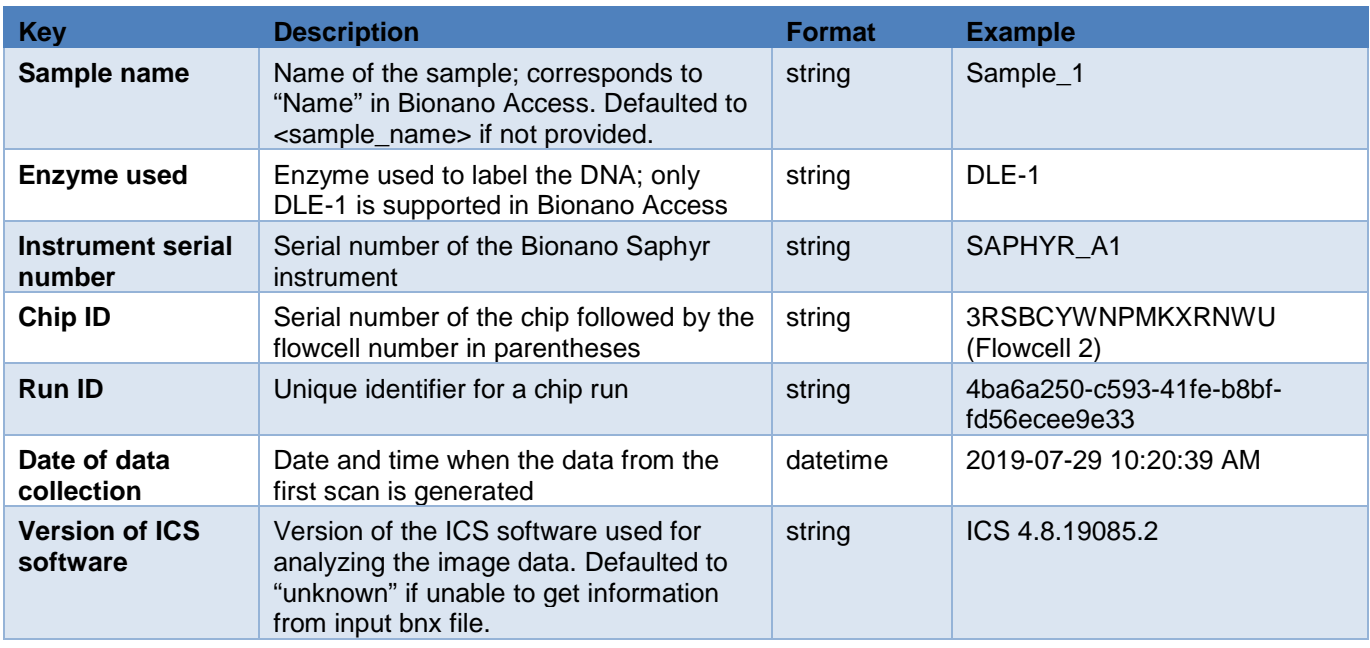

The FSHD analysis pipeline assesses sample quality metrics in order to provide users information about the data quality; the data is summarized in *"Overall sample quality metrics"*. The metrics and the results are divided into three subsections: "Inferred sex of the sample", "Assessment of molecule quality", and "Assessment of stable regions". For more information, see Theory of Operation.

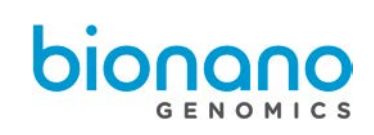

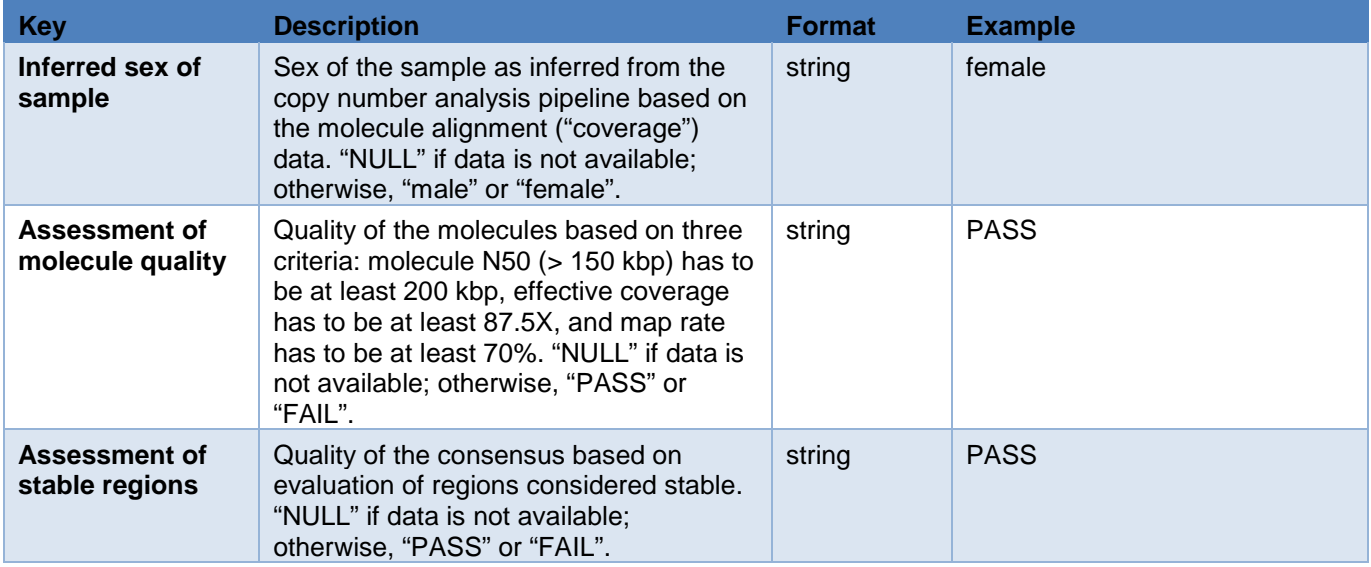

The *"Analysis information"* section includes information about the analysis being performed. Some of the information is passed into the pipeline by Bionano Access, so they may be absent if the pipeline is run on the command line.

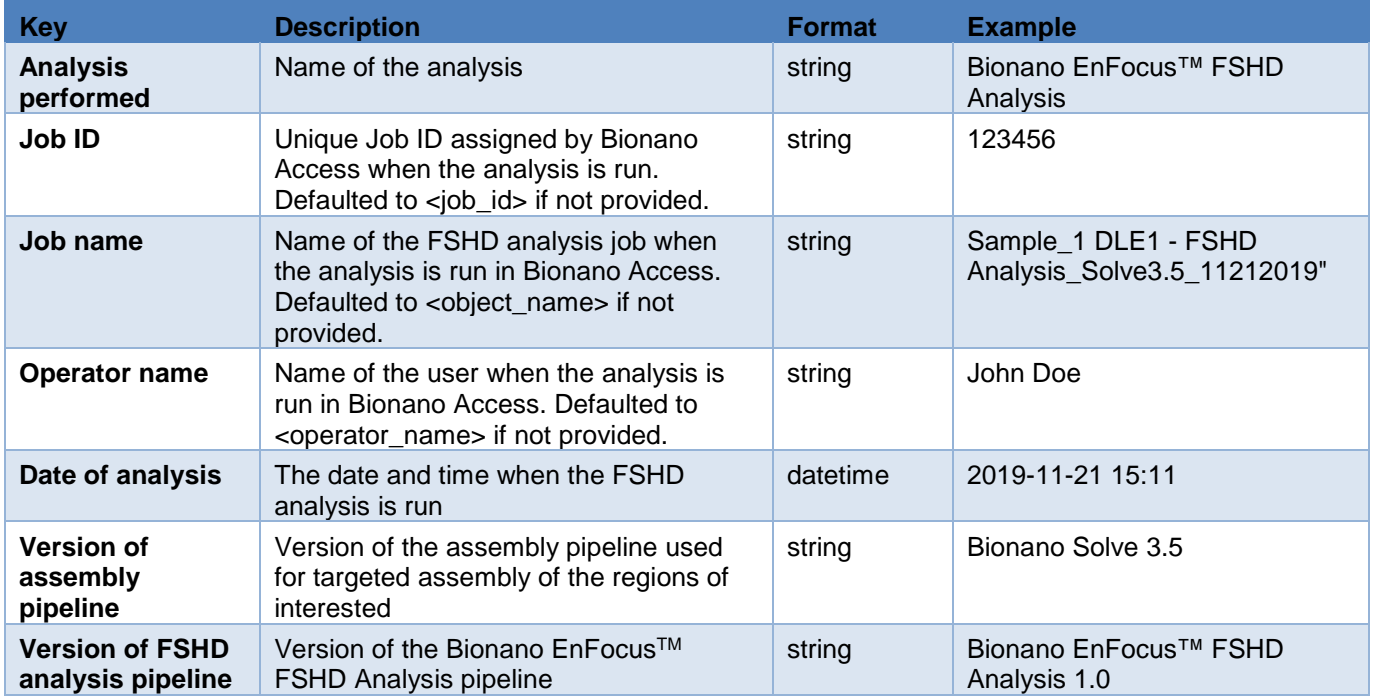

The *"Detailed results"* section contains the necessary data for generating the results table in the PDF output report. The dataframe/table-like data is represented in a list of key-value pairs format. The keys correspond to column names in the table; the values correspond to the cell entries in the table. Each row contains data for a particular map that represents an allele.

The columns of the data are subject to change; the specific columns that are used in report generation are defined in the "additional\_info" section as documented below. Selected columns are described below.

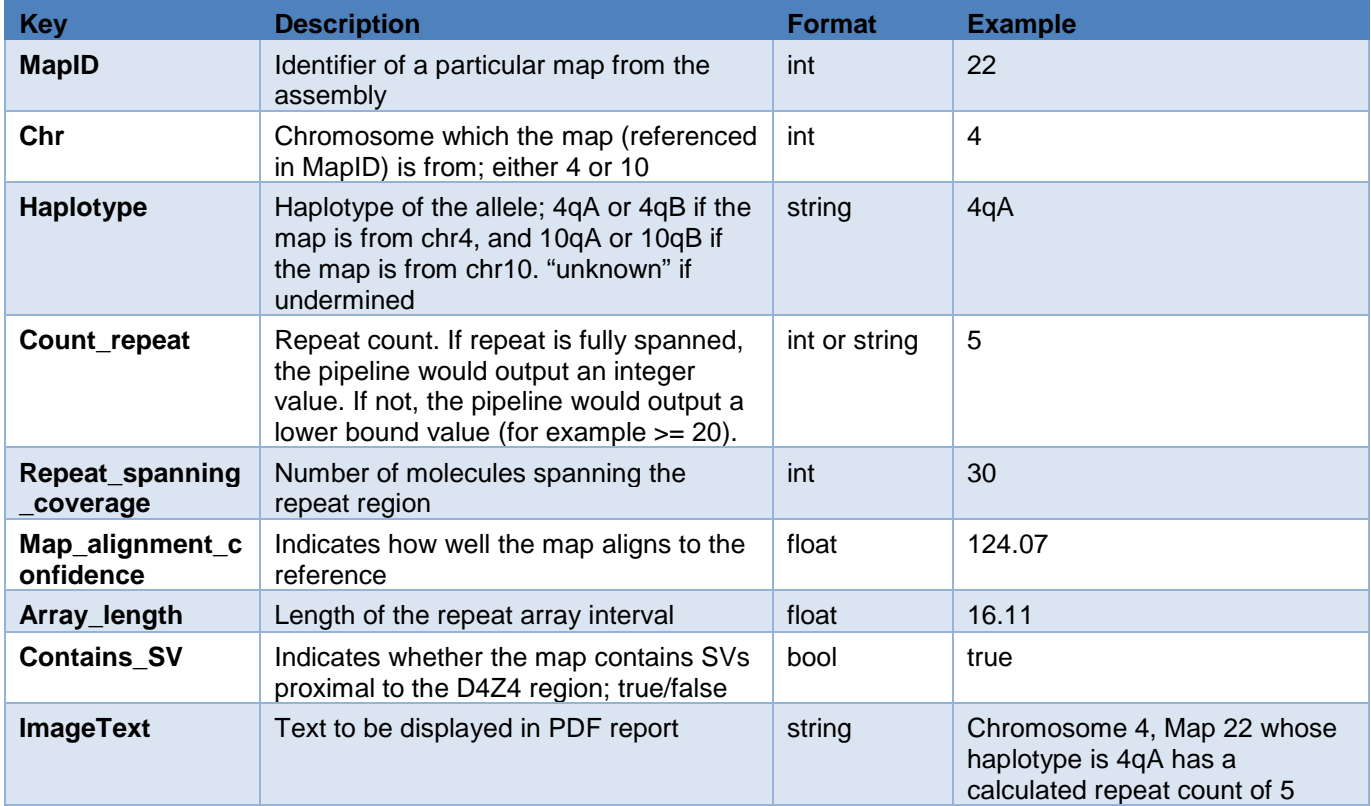

The *"Screenshots"* section indicates where the screenshots (shown in PDF report) should be inserted. It does not contain data.

The *"Additional information"* section includes statements indicating whether there may be additional SVs and/or CNVs of interest. The text can vary depending on whether there is presence or absence of such SVs and/or CNVs. The first statement is related to the presence or absence of SVs and/or CNVs proximal to the chr4 D4Z4 region; the second statement is related to the presence or absence of CNVs proximal to the SMCHD1 gene.

The *"Background information"* section has two subsections: "Methods and limitations", which briefly describes the methods, and "References", which lists publications that introduce FSHD and its analysis. The same text is shown in Bionano Access when a user sets up the FSHD analysis.

#### <span id="page-7-0"></span>**Specifications: "additional\_info"**

There are five key-value pairs under "additional\_info": "report\_version", "display\_columns", "display\_headers", "display\_widths", and "report\_name". These are used by Bionano Access, and they impact the PDF report generation.

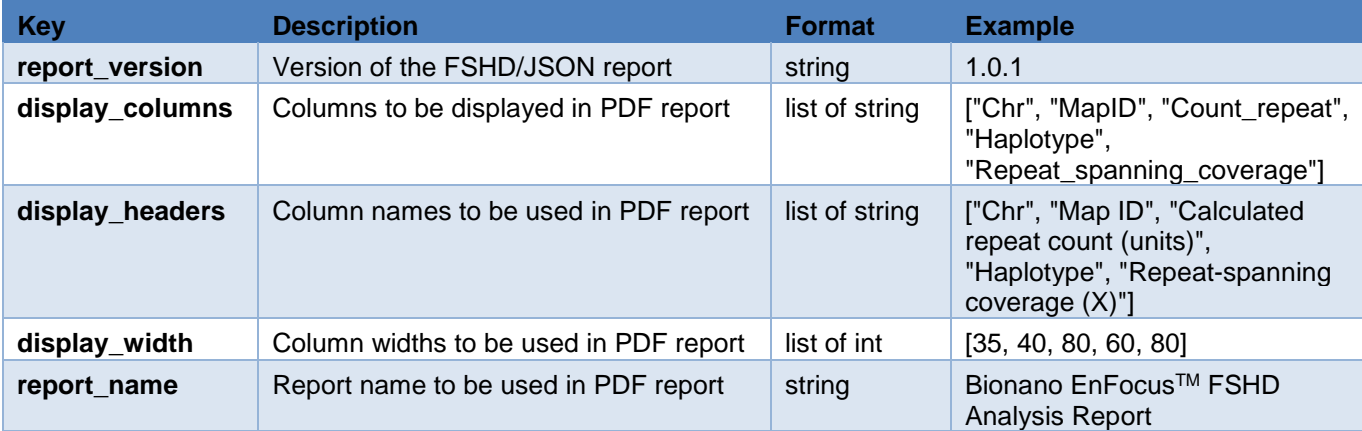

#### <span id="page-8-0"></span>**Example JSON output**

```
{
  "sections": {
   "0": {
    "Experiment information": {
      "0": {
       "Sample name": "Sample_1"
      },
      "1": {
       "Enzyme used": "DLE-1"
      },
      "2": {
       "Instrument serial number": "SAPHYR_A1"
      },
      "3": {
       "Chip ID": "3RSBCYWNPMKXRNWU (Flowcell 2)"
      },
      "4": {
       "Run ID": "4ba6a250-c593-41fe-b8bf-fd56ecee9e33"
      },
      "5": {
       "Date of data collection": "2019-07-29 10:20:39 AM"
      },
      "6": {
       "Version of ICS software": "ICS 4.8.19085.2"
      }
    }
   },
   "1": {
     "Overall sample quality metrics": {
      "0": {
       "Inferred sex of sample": "male"
```
For Research Use Only. Not for use in diagnostic procedures.

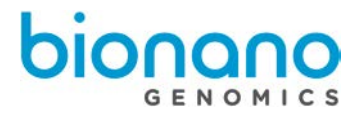

```
 },
   "1": {
    "Assessment of molecule quality": "PASS"
   },
   "2": {
    "Assessment of stable regions": "PASS"
   }
  }
 },
 "2": {
  "Analysis information": {
   "0": {
    "Analysis performed": "Bionano EnFocus™ FSHD Analysis"
   },
   "1": {
    "Job ID": 123456
   },
   "2": {
    "Job name": "Sample_1 DLE1 - FSHD Analysis_Solve3.5_11212019"
   },
   "3": {
    "Operator name": "John Doe"
   },
   "4": {
     "Date of analysis": "2019-11-21 15:11"
   },
   "5": {
     "Version of assembly pipeline": "Bionano Solve 3.5"
   },
   "6": {
     "Version of FSHD analysis pipeline": "Bionano EnFocus™ FSHD Analysis 1.0"
   }
  }
 },
 "3": {
  "Detailed results": [
   {
     "MapID": 22,
     "Chr": 4,
     "Haplotype": "4qA",
     "Count_repeat": 5,
     "Repeat_spanning_coverage": 27,
     "Start_repeat": 110,
     "End_repeat": 111,
     "Start_haplotype": 769862.1,
```

```
 "End_haplotype": 787920.9,
       "Confidence": -1,
       "Map_alignment_confidence": 124.07,
       "Anchor_to_mapend_map": 32504,
       "Array_length": 16.11,
       "Count_length_consistency": 0.98,
       "Contains_SV": true,
       "ImageText": "Chromosome 4, Map 22 whose haplotype is 4qA has a calculated repeat count of 5",
       "Count_repeat_mol": -1,
       "Merged": false,
       "truncated_bool": false,
       "parsed_repeat_counts": -1
     },
     {
       "MapID": 290,
       "Chr": 4,
       "Haplotype": "4qB",
       "Count_repeat": 17,
       "Repeat_spanning_coverage": 23,
       "Start_repeat": 51,
       "End_repeat": 52,
       "Start_haplotype": 361995.5,
       "End_haplotype": 388109.3,
       "Confidence": -1,
       "Map_alignment_confidence": 54.83,
       "Anchor_to_mapend_map": 65341.09999999998,
       "Array_length": 56.85,
       "Count_length_consistency": 1.01,
       "Contains_SV": true,
       "ImageText": "Chromosome 4, Map 290 whose haplotype is 4qB has a calculated repeat count of 
17",
       "Count_repeat_mol": -1,
       "Merged": false,
       "truncated_bool": false,
       "parsed_repeat_counts": -1
     },
     {
       "MapID": 11,
       "Chr": 10,
       "Haplotype": "10qA",
       "Count_repeat": 6,
       "Repeat_spanning_coverage": 43,
       "Start_repeat": 1017,
       "End_repeat": 1018,
       "Start_haplotype": 7713036.3,
```
6",

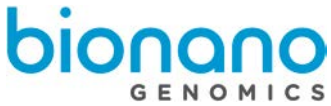

```
 "End_haplotype": 7731665.1,
       "Confidence": -1,
       "Map_alignment_confidence": 1208.81,
       "Anchor_to_mapend_map": 35881.89999999944,
       "Array_length": 20.04,
       "Count_length_consistency": 1.01,
       "Contains_SV": true,
       "ImageText": "Chromosome 10, Map 11 whose haplotype is 10qA has a calculated repeat count of 
       "Count_repeat_mol": -1,
       "Merged": true,
       "truncated_bool": false,
       "parsed_repeat_counts": -1
     },
     {
       "MapID": 260,
       "Chr": 10,
       "Haplotype": "10qA",
       "Count_repeat": 15,
       "Repeat_spanning_coverage": 25,
       "Start_repeat": 40,
       "End_repeat": 41,
       "Start_haplotype": 417067.2,
       "End_haplotype": 435718.9,
       "Confidence": -1,
      "Map_alignment_confidence": 51.28,
       "Anchor_to_mapend_map": 66380.79999999999,
       "Array_length": 50.54,
       "Count_length_consistency": 1.02,
       "Contains_SV": true,
       "ImageText": "Chromosome 10, Map 260 whose haplotype is 10qA has a calculated repeat count of 
15",
       "Count_repeat_mol": -1,
       "Merged": false,
       "truncated_bool": false,
       "parsed_repeat_counts": -1
     }
    ]
   },
   "4": {
    "Screenshots": "Screenshots to be inserted here"
   },
   "5": {
```
 "Additional information": "Structural variants and other copy number variants were detected in the proximal chr4 region. No copy number variants were detected proximal to SMCHD1."

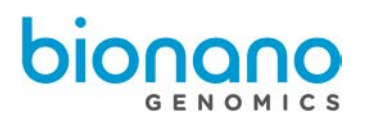

```
 },
```

```
 "6": {
```
"Background information": {

"0": {

 "Methods and limitations": "The Bionano EnFocus™ FSHD Analysis is performed based on wholegenome optical mapping data collected on the Bionano Genomics Saphyr Genome Imaging Instrument. Based on specific labeling and mapping of ultra-high molecular weight DNA in nanochannel arrays, optical mapping enables high-resolution analysis of the D4Z4 repeat array.\n\nMolecules aligning to regions of interest in chr4 and chr10 are extracted and assembled. The resulting consensus maps are used for the Bionano EnFocus™ FSHD Analysis. The repeat arrays are sized, and the permissive and non-permissive alleles (4qA and 4qB) assigned. Additional structural variants and copy number gains and losses are noted in the proximity of the D4Z4 repeat array on chr4. Copy number gains and losses in the proximity of the SMCHD1 gene on chr18 are also noted.\n\nThe analysis data can be imported into Bionano Access, a graphical user interface tool for visualization and curation. This method cannot detect single-nucleotide variants that do not impact sequence motif sites and may miss small variants with potential functional impacts."

},

"1": {

 "References": "Wijmenga et al. Chromosome 4q DNA rearrangements associated with facioscapulohumeral muscular dystrophy. Nature Genetics (1992).\nDeidda et al. Direct detection of 4q35 rearrangements implicated in facioscapulohumeral muscular dystrophy (FSHD). J Med Genetics (1996).\nZhang et al. Clinical application of single-molecule optical mapping to a multigeneration FSHD1 pedigree. Molecular Genetics and Genomic Medicine (2019)."

```
 }
   }
  }
 },
 "additional_info": {
  "0": {
    "report_version": "1.0.1"
  },
  "1": {
    "display_columns": [
     "Chr",
     "MapID",
     "Count_repeat",
     "Haplotype",
     "Repeat_spanning_coverage"
   ]
  },
  "2": {
   "display_headers": [
     "Chr",
     "Map ID",
     "Calculated repeat count (units)",
     "Haplotype",
     "Repeat-spanning coverage (X)"
   ]
```
For Research Use Only. Not for use in diagnostic procedures.

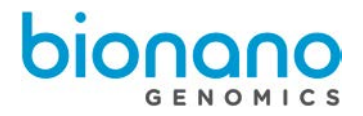

```
 },
  "3": {
   "display_widths": [
     35,
     40,
     80,
     60,
     80
   ]
  },
  "4": {
   "report_name": "Bionano EnFocus™ FSHD Analysis Report"
  }
 }
```
**}**

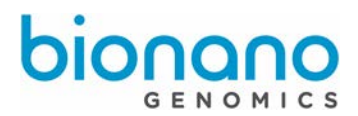

## <span id="page-14-0"></span>Technical Assistance

For technical assistance, contact Bionano Genomics Technical Support.

You can retrieve documentation on Bionano products, SDS's, certificates of analysis, frequently asked questions, and other related documents from the Support website or by request through e-mail and telephone.

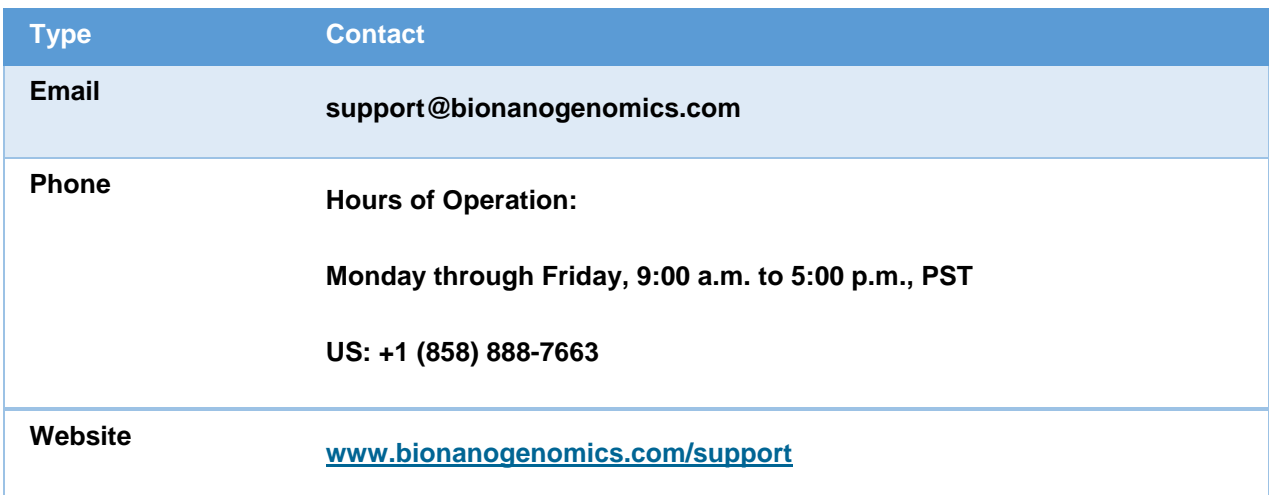

Bionano Genomics, Inc. 9540 Towne Centre Drive, Suite 100 San Diego, CA 92121